年 月 日

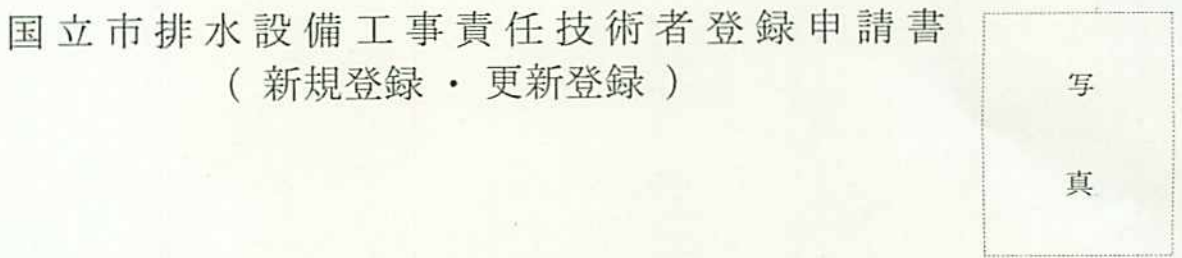

国立市長 殿

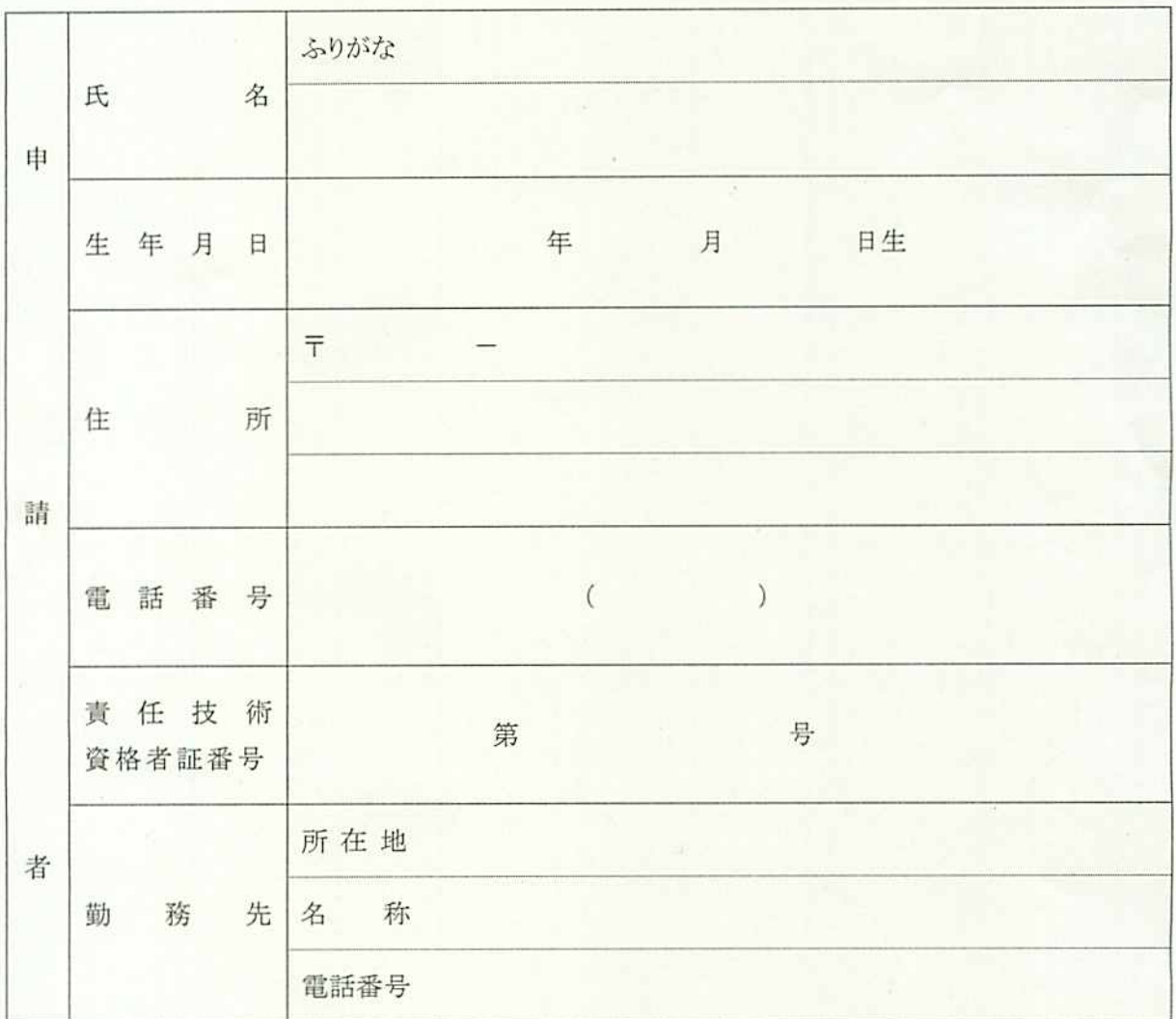

【添付書類】

1 住民票の一部の写し及び写真

2 責任技術資格者証の写し

この欄は、記入しないでください。 登録番号 第 号 年 月 日~ 年 月 登録期間 E